# **III** KIT Kom

## **Workshop-Angebot: "Serveradministration"**

Windows Server – Windows Netze – Active Directory – PowerShell – Serverdienste – Exchange – MS Exam

Workshop-Katalog für den Bereich "Serveradministration". Unser Angebot für den Bereich "Office, Grafikprogramme, Linux, Webdesign und Kommunikationstrainings" finden Sie in einem zweiten Katalog.

KIT Kompetenzzentrum Informationstechnologie GmbH Kaiserstraße 53, 72764 Reutlingen Tel. 07121/32592-13, Fax 07121/32592-20 E-Mail: susanne.schneider@kit-kom.de Website: www.kit-kom.de

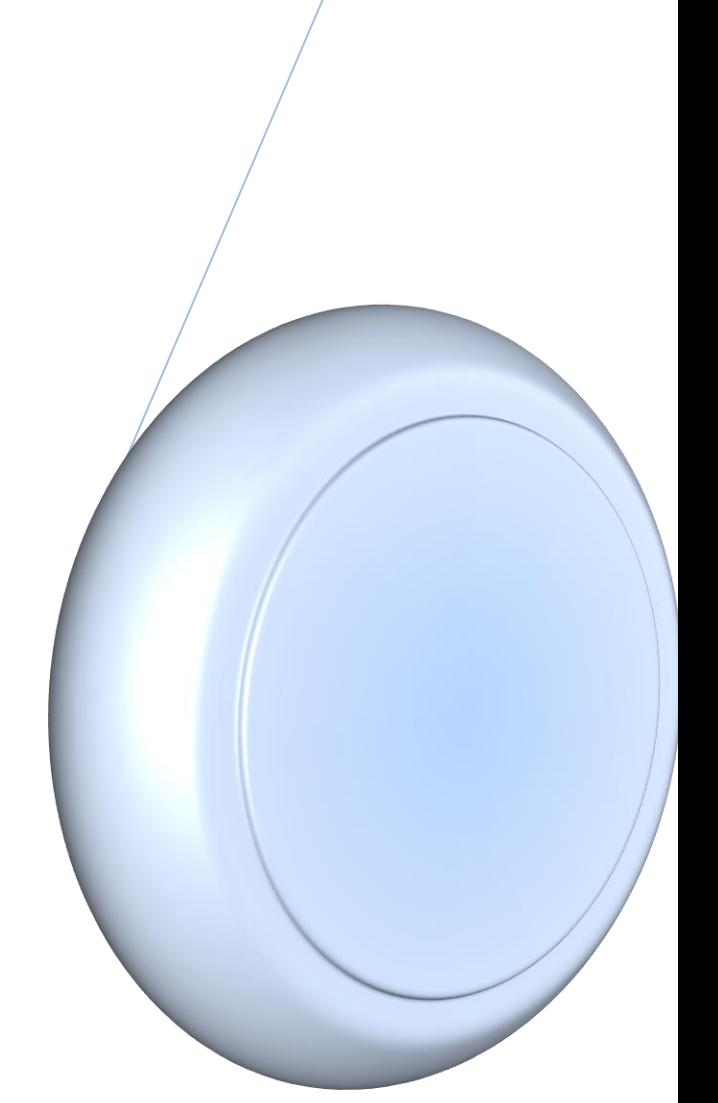

19.01.2017

## Workshop-Angebot

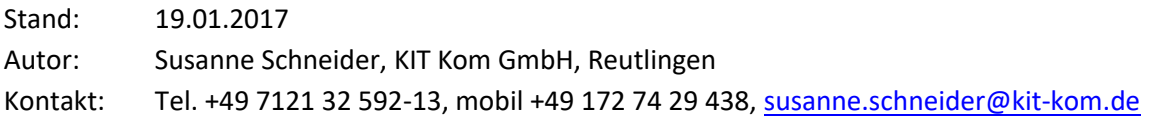

#### **Inhaltsverzeichnis**

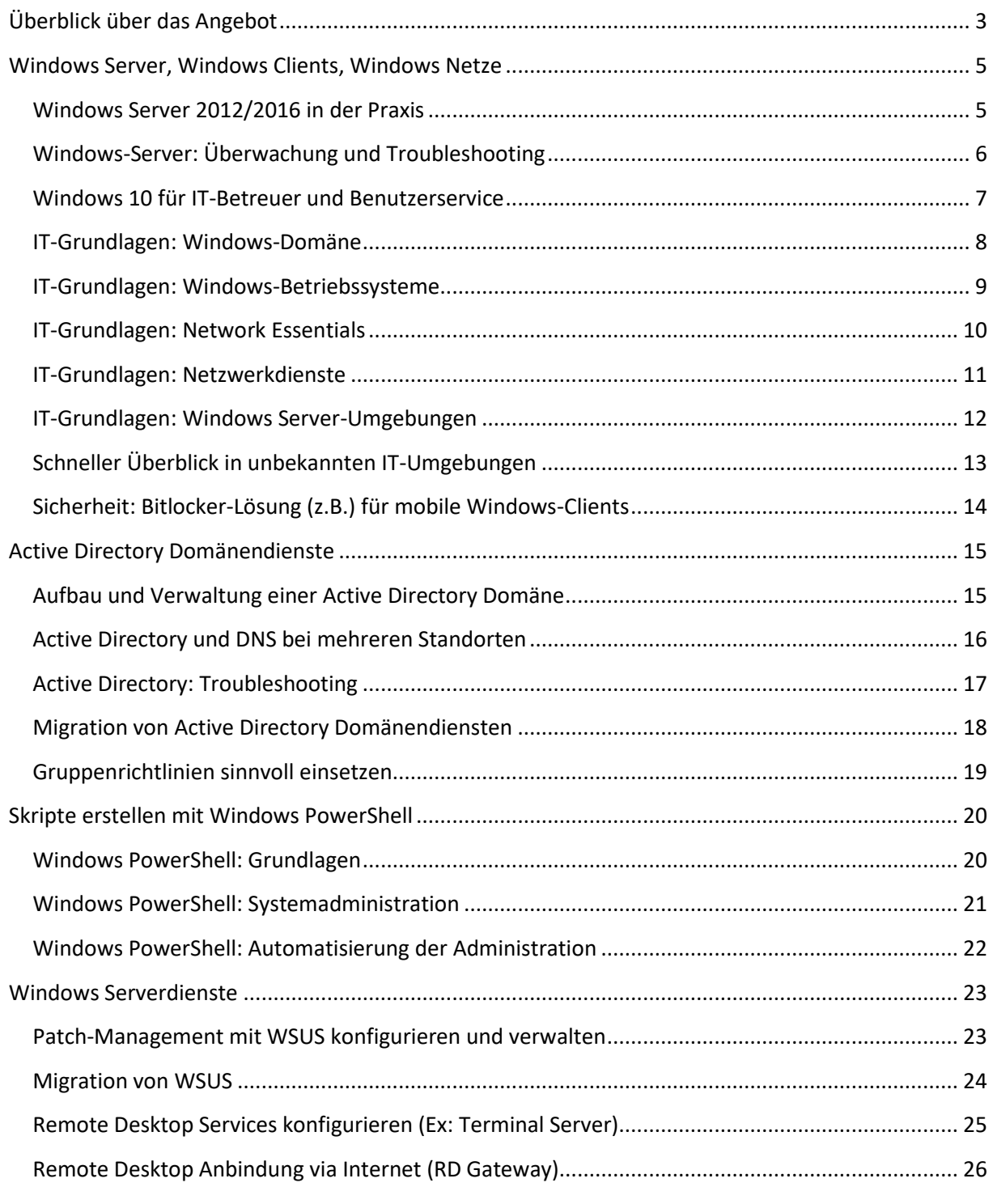

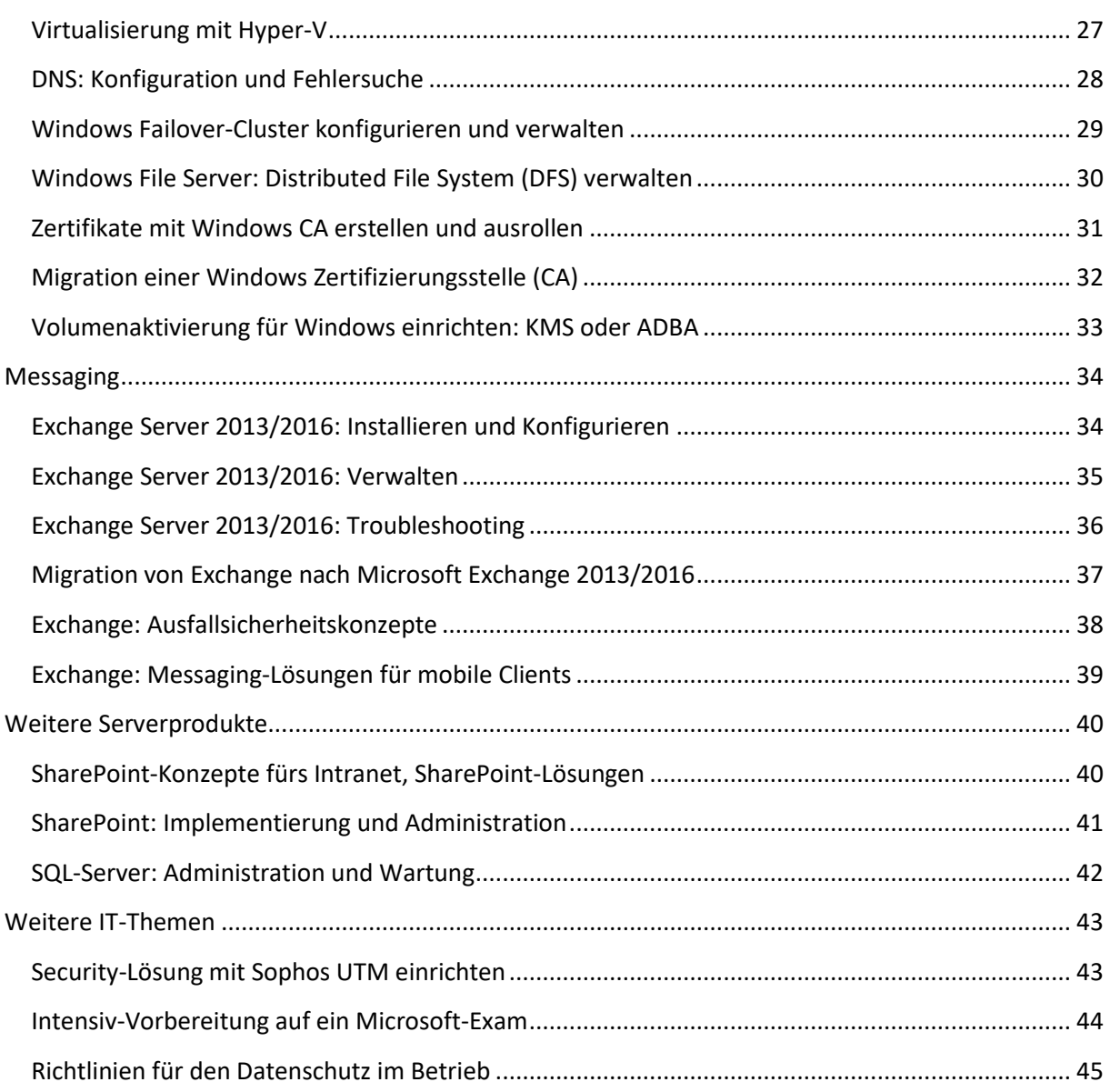

## <span id="page-3-0"></span>**Überblick über das Angebot**

Unser Workshop-Angebot besteht aus kurzen Modulen mit einer Dauer von typischerweise einem Tag. Wir entsprechen damit dem Interesse vieler IT-Mitarbeiter, die schnell und zielgerichtet Knowhow erwerben wollen. Durch entsprechende Kombination von Modulen kann jeder Kunde selbst seine Themen in der gewünschten Dauer zusammenstellen.

Wir bieten ausschließlich kundenspezifische Workshops an. Diese können bei uns, beim Kunden oder in einer sonstigen Räumlichkeit in Kundennähe stattfinden.

Überblick über unsere Workshop-Module:

- Windows Server, Windows Clients, Windows Netze
	- o Windows Server 2012/2016 in der Praxis
	- o Windows-Server: Überwachung und Troubleshooting
	- o Windows 10 für IT-Betreuer und Benutzerservice
	- o IT-Grundlagen: Windows-Domäne
	- o IT-Grundlagen: Windows-Betriebssysteme
	- o IT-Grundlagen: Network Essentials
	- o IT-Grundlagen: Netzwerkdienste
	- o IT-Grundlagen: Windows Server-Umgebungen
	- o Schneller Überblick in unbekannten IT-Umgebungen
	- o Sicherheit: Bitlocker-Lösung (z.B.) für mobile Windows-Clients
- Active Directory Domänendienste
	- o Aufbau und Verwaltung einer Active Directory Domäne
	- o Active Directory und DNS bei mehreren Standorten
	- o Active Directory: Troubleshooting
	- o Migration von Active Directory Domänendiensten
	- o Gruppenrichtlinien sinnvoll einsetzen
- Skripte erstellen mit Windows PowerShell
	- o Windows PowerShell: Grundlagen
	- o Windows PowerShell: Systemadministration
	- o Windows PowerShell: Automatisierung der Administration
- Windows Serverdienste
	- o Patch-Management mit WSUS konfigurieren und verwalten
	- o Migration von WSUS
	- o Remote Desktop Services konfigurieren (Ex: Terminal Server)
	- o Remote Desktop Anbindung via Internet (RD Gateway)
	- o Virtualisierung mit Hyper-V
	- o DNS: Konfiguration und Fehlersuche
	- o Windows Failover-Cluster konfigurieren und verwalten

- o Windows File Server: Distributed File System (DFS) verwalten
- o Zertifikate mit Windows CA erstellen und ausrollen
- o Migration einer Windows CA
- o Volumenaktivierung für Windows einrichten: KMS oder ADBA
- Messaging
	- o Exchange Server 2013/2016: Installieren und Konfigurieren
	- o Exchange Server 2013/2016: Verwalten
	- o Exchange Server 2013/2016: Troubleshooting
	- o Migration von Exchange nach Microsoft Exchange 2013/2016
	- o Exchange: Ausfallsicherheitskonzepte
	- o Exchange: Messaging-Lösungen für mobile Clients
- Weitere Serverprodukte
	- o SharePoint-Konzepte fürs Intranet, SharePoint-Lösungen
	- o SharePoint: Implementierung und Administration
	- o SQL-Server: Administration und Wartung
- Weitere IT-Themen
	- o Security-Lösung mit Sophos UTM einrichten
	- o Intensiv-Vorbereitung auf ein Microsoft-Exam
	- o Richtlinien für den Datenschutz im Betrieb

## <span id="page-5-0"></span>**Windows Server, Windows Clients, Windows Netze**

## <span id="page-5-1"></span>**Windows Server 2012/2016 in der Praxis**

### **Seminarziel**

Die Teilnehmer erhalten einen Überblick über den praktischen Umgang mit Windows Server 2012/2016.

- $\triangleright$  Editionen und Leistungsmerkmale
	- o Überblick über die Editionen
		- o Features und Spezifikationen
		- o Lizenzierung
		- o Volumenaktivierungsdienste: KMS, ADBA
- Effizienter Umgang mit dem Server-Manager
	- o Verwaltung
	- o Remote-Verwaltung von Servergruppen
	- o Überwachung von Servern
	- o Filtern von Informationen
- $\triangleright$  Rollen und Features
	- o Neue und verbesserte Rollen
	- o Neue und verbesserte Features
	- o Einsatzszenarien für Rollen
	- o Einsatzszenarien für Features
	- o Voraussetzungen für Einsatzszenarien

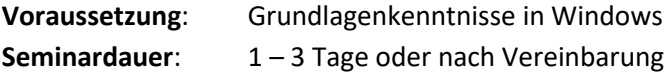

## <span id="page-6-0"></span>**Windows-Server: Überwachung und Troubleshooting**

### **Seminarziel**

Die Teilnehmer lernen Methoden der effizienten Server-Überwachung kennen, sowie Wege einer strukturierten Vorgehensweise bei der Analyse von Fehlern und Lösen von Problemen.

- Methoden der Überwachung von Servern
	- o Betriebssystem-integrierte Tools
	- o Tools aus dem Internet
	- o Remote-Überwachung
	- o Überwachung mithilfe von Skripten
- Vorgehensweise bei der Analyse von Fehlern
	- o Systemeigene Informationsquellen nutzen
	- o Faktoren ausschließen und Fehler eingrenzen
- Lösen von Problemen
	- o Fehler des Betriebssystems
	- o Fehler mit Active Directory Diensten
	- o Fehler bei einer Rolle oder Serverdienst
	- o Fehler in Verbindung mit Netzwerkdiensten

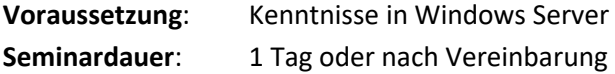

## <span id="page-7-0"></span>**Windows 10 für IT-Betreuer und Benutzerservice**

#### **Seminarziel**

IT-Betreuer und Mitarbeiter im Benutzerservice lernen die effiziente Bedienung und die Möglichkeiten der Konfiguration von Windows 10 kennen. Sie können Anwender beim Umstieg von Windows 7 auf Windows 10 unterstützen.

#### **Seminarinhalte**

- Oberfläche Windows 10
	- o Aufbau und Design, mit Kacheln arbeiten, das neue Startmenü, Windows Desktop
	- o Info-Center
	- o Universal Apps, Integration von Apps
	- o Anpassungen für Benutzer vornehmen
	- o Virtuelle Desktops, Taskview, Snap-Funktion
	- o Cortana
	- o Continuum
- $\triangleright$  Konfiguration
	- o Einstellungs-App vs. Systemsteuerung
	- o Einstellungen für Apps, Standardspeicherorte
	- o Kiosk-Mode, Anmelde-Optionen
- $\triangleright$  Tools und Features
	- o Überwachung der App-Nutzung, Leistungsverlauf
	- o Windows Update for Business (WUB)
	- o Edge Browser, Enterprise Mode
	- o Troubleshooting

**Voraussetzung:** Kenntnisse in Windows 7 **Seminardauer:** 1 Tag oder nach Vereinbarung

## <span id="page-8-0"></span>**IT-Grundlagen: Windows-Domäne**

#### **Seminarziel**

Die Teilnehmer erhalten einen Überblick über die Funktionsweise einer Windows Active Directory Domäne.

#### **Seminarinhalte**

- $\triangleright$  Active Directory Domänendienste
	- o Das Herzstück: Benutzerverwaltung
	- o Was passiert beim Hochfahren des Computers?
	- o Was passiert beim Anmelden eines Benutzers?
	- o Authentifizierung
	- o Zeitserver
- Überblick Gruppenrichtlinien
	- o Funktionsweise von Gruppenrichtlinien
	- o Ablauf beim Laden von Gruppenrichtlinien
	- o Typische Gruppenrichtlinien-Einstellungen
- Überblick Active Directory Tools
	- o Active Directory-Benutzer und -Computer
	- o Active Directory-Verwaltungscenter
	- o Active Directory-Standorte und -Dienste
	- o Active Directory-Domänen und -Vertrauensstellungen

**Voraussetzung**: Basiskenntnisse eines Windows-Betriebssystems

**Seminardauer:** 1 Tag oder nach Vereinbarung

## <span id="page-9-0"></span>**IT-Grundlagen: Windows-Betriebssysteme**

#### **Seminarziel**

Die Teilnehmer erhalten einen Überblick über Windows Betriebssysteme und ihre Komponenten.

- Überblick Systemkonfiguration
	- o Systemsteuerung
	- o Verwaltungs-Tools
	- o Task-Manager
- $\triangleright$  Windows Betriebssystem im Dateisystem
	- o Ordner für Benutzerprofile
	- o Ordner für Programme
	- o Systemroot-Verzeichnis
	- o Versteckte Ordner und Systemordner
- $\triangleright$  Zugriff auf Ordner und Dateien
	- o NTFS-Berechtigungen
	- o Freigaben

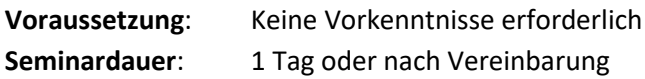

## <span id="page-10-0"></span>**IT-Grundlagen: Network Essentials**

### **Seminarziel**

Die Teilnehmer lernen die Grundlagen der Konnektivität, IP-Konfiguration, Namensauflösung und des IP-Routings kennen.

- > IP-Konfiguration
	- o Interpretieren und Konfigurieren einer IP-Adresse
	- o Bedeutung der Subnetz-Maske
	- o Standard-Gateway
- Namensauflösung
	- o Funktionsweise von Namensauflösung
	- o Konfiguration der DNS-Serveradresse
	- o Einsatz von DNS-Suffixen
- $\triangleright$  IP-Routing
	- o Routen anzeigen lassen
	- o Konnektivität testen und Ergebnis interpretieren
	- o Firewall konfigurieren für ICMP
	- o Troubleshooting: Schrittweiser Test zum Finden des Fehlers

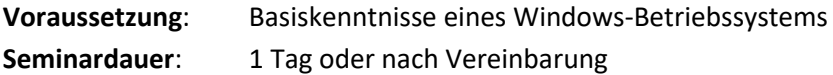

## <span id="page-11-0"></span>**IT-Grundlagen: Netzwerkdienste**

#### **Seminarziel**

Das Seminar vermittelt die Grundlagen von Netzwerkdiensten auf Servern. Die Teilnehmer lernen, wie man Netzwerkdienste konfiguriert und Szenarien interpretiert.

#### **Seminarinhalte**

- Grundlagen DNS
	- o Namensauflösung mit DNS
	- o DNS-Records: A, PTR, CNAME, SRV
	- o Tool: nslookup
- $\triangleright$  DNS und Active Directory
	- o Domänendienste in DNS
		- o AD-Standorte in DNS
		- o Domänen-Suffixe und DNS
		- o Konfiguration eines DNS-Servers
		- o Konfiguration eines Domänenmitglieds
		- o Troubleshooting-Szenarien mit DNS lösen
- > DHCP-Server
	- o Funktionsweise DHCP
	- o Konfiguration eines DHCP-Servers
	- o Konfiguration eines DHCP-Clients
	- o DHCP-Lease und DNS-Registrierung
	- o Troubleshooting-Szenarien DHCP lösen

**Voraussetzung**: Basiskenntnisse eines Windows-Betriebssystems

Seminardauer: 1 Tag oder nach Vereinbarung

## <span id="page-12-0"></span>**IT-Grundlagen: Windows Server-Umgebungen**

### **Seminarziel**

Die Teilnehmer lernen die Komponenten einer Windows Server-Umgebung kennen und erhalten einen Überblick über grundlegende Serverdienste.

#### **Seminarinhalte**

- Überblick über Windows Server-Umgebungen
	- o Was versteht man unter Client-Server-Architektur?
	- o Wie funktionieren Client-Server-Anwendungen?
	- o Beispiele für Client-Server-Anwendungen
- Wichtige Serverdienste
	- o Datenbank-Server: z.B. SQL
	- o File-Server
	- o Print-Server
	- o Mail-Server: z.B. Exchange
	- o Remote Desktop Session Host (Ex: Terminal Server)
	- o Virtualisierungs-Host: z.B. Hyper-V, vmware
- $\triangleright$  Praxisbeispiele
	- o Installation und Konfiguration eines Server-Dienstes
	- o Zugriff vom Client auf den Server

**Voraussetzung**: Basiskenntnisse eines Windows-Betriebssystems Seminardauer: 1 Tag oder nach Vereinbarung

## <span id="page-13-0"></span>**Schneller Überblick in unbekannten IT-Umgebungen**

## **Seminarziel**

Support-Mitarbeiter lernen Methoden und Tools kennen, wie sie sich in unbekannten Kunden-Umgebungen schnell zurecht finden um gezielten Support leisten zu können.

- $\triangleright$  Informationsrecherche am Telefon oder im Meeting
	- o Entwickeln eines inneren Fragen-Katalogs
	- o Zeit sparen durch Organisation von Informationen
- $\triangleright$  Überblick gewinnen in unbekannter IT-Umgebung
	- o Vorgehensweise
	- o Welche Windows-Tools liefern am schnellsten die benötigten Informationen?
	- o Weitere geeignete Tools
- $\triangleright$  Überblick gewinnen über einen unbekannten Rechner
	- o Ziel: Definiertes Problem oder allgemeines Reporting?
	- o Betriebssystem-interne Tools
	- o Weitere Tools: z.B. Autoruns (Sysinternals)

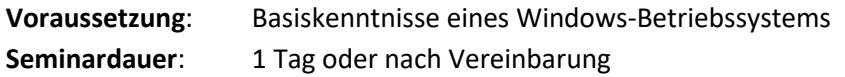

## <span id="page-14-0"></span>**Sicherheit: Bitlocker-Lösung (z.B.) für mobile Windows-Clients**

#### **Seminarziel**

Die Teilnehmer lernen die Konzeption und Realisierung eines Bitlocker-Szenarios in einer Windows-Umgebung kennen.

#### **Seminarinhalte**

- $\triangleright$  Bitlocker-Grundlagen
	- o Verschlüsselungs-Technik
	- o Voraussetzungen
	- o Bitlocker-Tool in Windows-Betriebssystemen
- $\triangleright$  Bitlocker-Szenarien innerhalb von Windows
	- o Bitlocker-Laufwerkverschlüsselung
	- o Bitlocker-To-Go
	- o Betriebssystem mit Bitlocker verschlüsseln
	- o TPM, Systemstart-PIN und Systemstartschlüssel
	- o Bitlocker über Netzwerk entsperren
	- o Bitlocker Recovery Key in Active Directory speichern
- $\triangleright$  Konzeption und Realisierung eines Szenarios
	- o Bitlocker-Einstellungen in Gruppenrichtlinien
	- o Definition des Bitlocker-Szenarios
	- o Beispielhafte Realisierung in einer Windows-Domänenumgebung

**Voraussetzung**: Kenntnisse in Windows-Umgebungen

**Seminardauer:** 1 Tag oder nach Vereinbarung

## <span id="page-15-0"></span>**Active Directory Domänendienste**

## <span id="page-15-1"></span>**Aufbau und Verwaltung einer Active Directory Domäne**

## **Seminarziel**

Die Teilnehmer erhalten strukturiertes Wissen über den Aufbau und die inneren Zusammenhänge in einer Active Directory Domäne. Diese Kenntnisse sind Voraussetzung für ein erfolgreiches Troubleshooting.

## **Seminarinhalte**

- $\triangleright$  Installation von Active Directory auf einem Server
	- o Voraussetzungen für AD
	- o Installationsvarianten
- Schneller Überblick in unbekannter AD-Umgebung
- $\triangleright$  Verwaltung von Active Directory
	- o Überprüfung der einzelnen Komponenten
	- o Betriebsmaster
	- o Domänenfunktionsebene und Gesamtstrukturfunktionsebene
	- o Sinnvolle Struktur bei Organisationseinheiten
	- o Verwalten von Benutzern und Computern in AD
	- o Verwalten von Gruppen
- $\triangleright$  Installation einer Child-Domain (optional)

**Voraussetzung**: Kenntnisse in Windows Server und Grundlagen Active Directory Domäne Seminardauer: 1 Tag oder nach Vereinbarung

## <span id="page-16-0"></span>**Active Directory und DNS bei mehreren Standorten**

#### **Seminarziel**

Die Teilnehmer lernen, was beachtet werden muss, wenn sich eine Domäne über mehrere Standorte erstreckt. Daraus entwickeln wir Szenarien, wie eine sinnvolle Anbindung von Zweigstellen aussehen kann.

#### **Seminarinhalte**

- $\triangleright$  Installation von Active Directory auf einem Zweigstellenserver
	- o Installation in der Zentrale vs. Installation in der Zweigstelle
	- o Anlegen eines Standortes in Active Directory
	- o Konfiguration der Replikation
- $\triangleright$  Szenarien für die Standortanbindung
	- o Read-Only-Domain-Controller (RODC) für die Zweigstelle?
	- o Globaler Katalog für den Standort?
	- o DNS-Namensauflösung bei mehreren Standorten
	- o Replikationsmodelle bei mehreren Standorten
	- o Gruppenrichtlinien für einen Standort
	- o Delegieren der administrativen Kontrolle?
	- o AD-Standort vs. Child-Domain
- Mögliche Probleme und ihre Ursachen
	- o Anmeldevorgang dauert lange
	- o Veraltete Benutzerinformationen
	- o Gruppenrichtlinien werden teilweise nicht angewendet
	- o Falsche Standortinformationen in DNS und AD

**Voraussetzung**: Kenntnisse im Aufbau und in der Verwaltung einer Active Directory Domäne **Seminardauer:** 1 Tag oder nach Vereinbarung

## <span id="page-17-0"></span>**Active Directory: Troubleshooting**

### **Seminarziel**

Die Teilnehmer erhalten strukturiertes Wissen aus der Praxis zum erfolgreichen Lösen von Problemen mit Active Directory.

- $\triangleright$  Troubleshooting Active Directory allgemein
	- o Überprüfung der gesamten Funktionalität
	- o Active Directory und Gruppenrichtlinien im Dateisystem
	- o Sichern und Wiederherstellen von AD
	- o Verschieben der AD-Datenbank
- Mögliche Probleme und ihre Ursachen
	- o Probleme beim Anmeldevorgang
	- o Fehlermeldungen über nicht gefundene DCs
	- o Fehlermeldungen über verwaiste Objekte
	- o Replikationsprobleme
	- o Tools zum Lösen von AD-Problemen

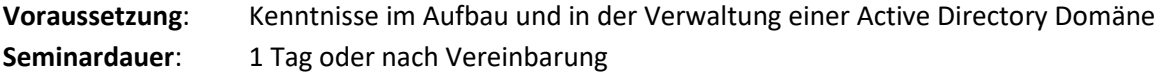

## <span id="page-18-0"></span>**Migration von Active Directory Domänendiensten**

#### **Seminarziel**

Die Teilnehmer lernen, wie Active Directory Domänendienste auf andere Server migriert werden können.

- Upgrade von AD auf neue Windows Server Version
	- o Vorgehensweise
	- o Zusätzlicher DC oder Ersetzen von älteren DCs?
	- o Erweiterung von Active Directory Schema
	- o Domänenfunktionsebene heraufstufen?
	- o Bereitstellung "neuer" Gruppenrichtlinien auf "alten" DCs?
	- o Betriebsmaster online oder offline migrieren
- $\triangleright$  Installation einer Child-Domain (optional)
- Migration von Benutzern zwischen zwei Domänen (optional)
- Umbenennen einer Domäne (optional)

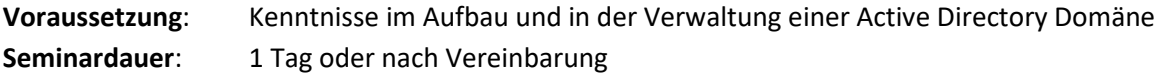

## <span id="page-19-0"></span>**Gruppenrichtlinien sinnvoll einsetzen**

#### **Seminarziel**

Die Teilnehmer lernen, wie der Einsatz von Gruppenrichtlinien die Administration vereinfachen und erleichtern kann.

- Gruppenrichtlinien
	- o Funktionsweise von Gruppenrichtlinien
	- o Ablauf beim Laden von Gruppenrichtlinien
- $\triangleright$  Organisation von Gruppenrichtlinien
	- o Ziel: Schneller Durchblick auch für neue Admin-Kollegen
	- o Filtern vs. an Organisationseinheit knüpfen
	- o Sinnvolle Struktur bei Organisationseinheiten
- $\triangleright$  Konfigurieren von Gruppenrichtlinien
	- o Sicherheitseinstellungen
	- o Ordnerumleitung
	- o Einstellungen in Administrativen Vorlagen
	- o Einstellungen in Group Policy Preferences (GPP)
	- o Typische Beispiele: Verteilung von Druckern und Netzlaufwerkverbindungen
- Analyse einer Situation an einem Client-Computer
	- o Welche Einstellungen kommen per Gruppenrichtlinien?
	- o Welche Gruppenrichtlinie ist dafür ausschlaggebend?
	- o Arbeitet der Client mit veralteten Gruppenrichtlinien?
- $\triangleright$  Verwalten von Gruppenrichtlinien
	- o Lokaler vs. zentraler Speicherort von Gruppenrichtlinien
	- o Einbinden von zusätzlichen Gruppenrichtlinien-Vorlagen (z.B. für Office)
	- o Gruppenrichtlinien sichern und wiederherstellen

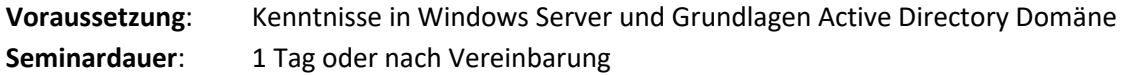

## <span id="page-20-0"></span>**Skripte erstellen mit Windows PowerShell**

## <span id="page-20-1"></span>**Windows PowerShell: Grundlagen**

## **Seminarziel**

Die Windows PowerShell ist ein leistungsfähiges Werkzeug zur Programmierung von Skripten, das weit mehr Möglichkeiten bietet, als die bisherige Technik der Batch-Programme. Mit Windows PowerShell lassen sich administrative Aufgaben lösen oder ggf. automatisieren. Die Teilnehmer erhalten Einstieg in diesem Workshop einen ersten Einblick in die Arbeit mit der PowerShell.

## **Seminarinhalte**

- Überblick über PowerShell
	- o PowerShell-Umgebung bereitstellen
	- o PowerShell-Befehle und deren Hilfe abrufen
	- o Integration anderer Technologien
- $\triangleright$  Grundlagen
	- o Wichtige CmdLets
	- o Umgang mit Aliasen
	- o Pipelining
	- o Strukturelemente
- $\triangleright$  Einfache erste Praxisbeispiele realisieren
- Erstellen leistungsfähiger PowerShell Umgebung
	- o Einbindung von Modulen
	- o Erstellen von Profilen

**Voraussetzung**: Erfahrung mit der Windows-Kommandozeile **Seminardauer**: 1 – 2 Tage oder nach Vereinbarung

## <span id="page-21-0"></span>**Windows PowerShell: Systemadministration**

#### **Seminarziel**

Die Teilnehmer lernen, wie sie erste typische Aufgaben aus der Systemadministration mithilfe der PowerShell realisieren können.

- $\triangleright$  Systemadministration mit der PowerShell
	- o Administration des Dateisystems
	- o Arbeiten mit der Registry
	- o Windows-Systemdienste
	- o Arbeiten mit Windows-Events
	- o Zugriff auf WMI-Informationen
- $\triangleright$  Remote-Verwaltung
	- o Möglichkeiten der Remote-Verwaltung
	- o Remote-Sessions aufbauen
- $\triangleright$  Verwaltung von Active Directory
	- o Effiziente Verwaltung von Benutzern

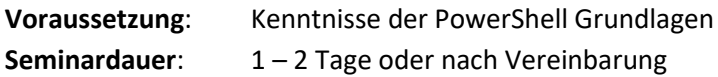

## <span id="page-22-0"></span>**Windows PowerShell: Automatisierung der Administration**

#### **Seminarziel**

Die Teilnehmer erhalten fundierte Informationen, um PowerShell-Skripte und eigene PowerShell Erweiterungen zu erstellen. Weiterhin lernen sie, administrative Abläufe durch Skripte zu automatisieren.

- $\triangleright$  Skripterstellung
	- o Sicherheit, Ausführen von Skripten
	- o Parameterübergabe in Skripten
	- o Umgang mit Fehlern in Skripten
- $\triangleright$  Arbeiten mit Funktionen
	- o Aufbau und Abruf
	- o Rückgabewerte
	- o Funktionen in der Pipeline
- > PowerShell Module
	- o Skriptbasierte Module vs. Manifest-Module
	- o Konvertierung von Skript in Modul

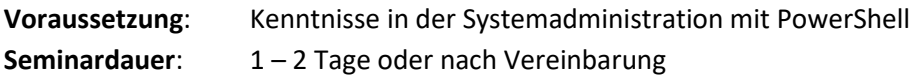

## <span id="page-23-0"></span>**Windows Serverdienste**

## <span id="page-23-1"></span>**Patch-Management mit WSUS konfigurieren und verwalten**

#### **Seminarziel**

Regelmäßige Verteilung von Windows-Sicherheits-, Betriebssystem- und Software-Updates ist für die Pflege von Microsoft-Umgebungen unerlässlich und spart eine Menge Zeit. Mit den kostenlosen Windows Server Update Services (WSUS) ist eine zentrale Updateverwaltung inkl. Überwachung und Reporting möglich. Die Teilnehmer lernen, WSUS in einer Windows-Umgebung bereitzustellen und zu administrieren.

- $\triangleright$  Installation von WSUS
	- o Überblick über die Konfigurationsmöglichkeiten
	- o Typisches Installationsszenario durchführen
- $\triangleright$  Konfiguration der Clients
	- o Manuelle Konfiguration
	- o Konfiguration via Gruppenrichtlinien
	- o Clients in Update-Gruppen organisieren
- $\triangleright$  Bereitstellen von Updates
	- o Updates sinnvoll gliedern und organisieren
	- o Produkte und Klassifizierungen
	- o Regeln für automatische Genehmigungen erstellen
	- o Typische Gruppenrichtlinieneinstellungen für DC, Server und Clients
	- o Updateverteilung überwachen
	- o Berichte
	- o Backup
	- o Troubleshooting

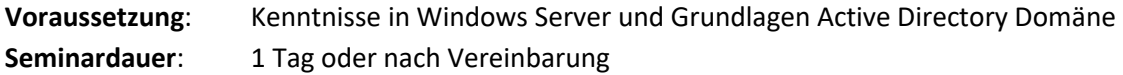

## <span id="page-24-0"></span>**Migration von WSUS**

## **Seminarziel**

Die Migration von WSUS auf einen anderen Server kann mehrere Gründe haben, wie z.B. Neuorganisation der IT-Infrastruktur oder Migration auf einen Server mit einem aktuellen Betriebssystem wie derzeit Windows Server 2016. Wer an eine Neuinstallation von WSUS denkt, muss u.U. mit sehr großen Datenmengen rechnen, die erneut von WSUS heruntergeladen werden. Noch mehr fällt aber ins Gewicht, dass alle Informationen über bisherige Genehmigungen verloren gehen.

Die Teilnehmer lernen die Schritte für eine erfolgreiche Migration von WSUS kennen und profitieren von der praktischen Erfahrung des Trainers.

- Überblick über WSUS-Komponenten
	- o Updates im Dateisystem
	- o Metadaten in der Datenbank
- $\triangleright$  Migrationsszenarien
	- o WSUS-Datenbank auf eine neue SQL-Version migrieren?
	- o Datentransfer mittels Replikatserver?
	- o Datentransfer mittels Kopieren der Daten?
- Migration durchführen
	- o Szenario festlegen
	- o Migrationsschritte festlegen
	- o WSUS-Befehle
	- o Migration durchführen
	- o Überprüfen der WSUS-Migration
	- o Clients auf neuen WSUS-Server umstellen
- $\triangleright$  Troubleshooting

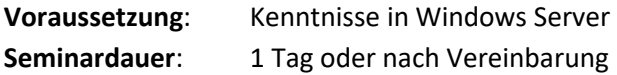

## <span id="page-25-0"></span>**Remote Desktop Services konfigurieren (Ex: Terminal Server)**

### **Seminarziel**

Applikationen statt auf Clients auf einem Remote Desktop Server (früher: Terminal Server genannt) zu installieren, bringt viele Vorteile: Zentrale Pflege der Anwendungen auf nur einem Server, Monitoring der Benutzer, effiziente Administration.

Die Teilnehmer lernen die Installation und Konfiguration eines Remote Desktop Servers (RDS), sowie die Administration von Anwendungen auf dem RDS kennen.

- Überblick über die Remote Desktop Rollendienste
	- o RD Server
	- o RD Web Access
	- o RD Verbindungsbroker
- $\triangleright$  Installation eines Remote Desktop Servers
	- o Installation der Rolle
	- o Konfiguration des RD Servers
- $\triangleright$  Applikationen bereitstellen
	- o Installation von Anwendungen auf dem RD Server
	- o Veröffentlichen einer RemoteApp
	- o Zuweisen von Benutzergruppen zu einer RemoteApp
	- o RD Web Access konfigurieren
- $\triangleright$  Client konfigurieren
	- o Vertrauenswürdiges Zertifikat
	- o Zugriff auf Applikationen über Browser
	- o RemoteApps am Client implementieren
- $\triangleright$  Überwachung und Administration
	- o Sitzung spiegeln
	- o Restricted Admin Mode
	- o Gruppenrichtlinien-Einstellungen
	- o RD Lizenzserver
- Weitere Möglichkeiten
	- o Lastverteilung zwischen zwei RD Servern über Verbindungsbroker einrichten
	- o Remote Desktop Anbindung via Internet (RD Gateway): siehe eigener Workshop

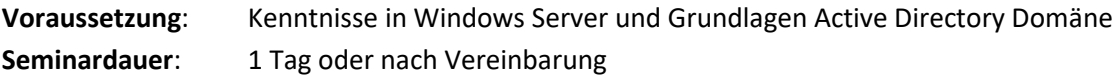

## <span id="page-26-0"></span>**Remote Desktop Anbindung via Internet (RD Gateway)**

## **Seminarziel**

Wenn ein Client übers Internet eine sichere Verbindung mit einem Remote Desktop Server herstellen, und darauf eine RemoteApp starten soll, dann kann man das über einen Remote Desktop Gateway (RD Gateway) Server realisieren. Die Verbindung zum RD Gateway wird über https hergestellt und dort wird die Authentifizierung und Zugriffsberechtigung geprüft.

Die Teilnehmer lernen die Einrichtung eines Remote Desktop Gateway (RD Gateway) Servers kennen und realisieren das komplette Szenario.

- Überblick über das RD-Szenario
	- Ziel: Icon auf dem Client, über das die RemoteApp via RD Gateway auf dem RD Server gestartet wird
	- o RD Server mit RemoteApp bzw. RD Web
	- o RD Gateway
- **►** Bereitstellen des Remote Desktop Servers
	- o Installation der Rolle
	- o Konfiguration des RD Servers
	- o Veröffentlichen der RemoteApp
	- o Test im lokalen Netz
- Bereitstellen der RD Gateway Funktionalität
	- o Installation des RD Gateway Servers
	- o Konfiguration von RD Gateway
	- o SSL Zertifikat
	- o Sicherheitseinstellungen an RD Gateway
	- o Externer und interner Name konfigurieren
- $\triangleright$  Client konfigurieren
	- o Vertrauenswürdiges Zertifikat
	- o Zugriff stufenweise aufbauen und testen
- $\triangleright$  Überwachung und Administration
	- o Zugriff des Clients über Internet testen und am RD Server überwachen
- Weitere Möglichkeiten
	- o Portumleitung an RD Gateway einrichten

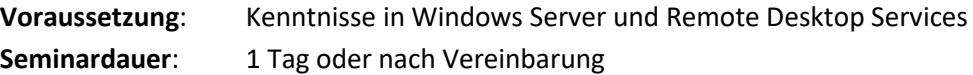

## <span id="page-27-0"></span>**Virtualisierung mit Hyper-V**

### **Seminarziel**

Die Teilnehmer lernen die Features und Leistungsmerkmale von Hyper-V kennen. Dazu gehören auch Live Migration und Storage Migration, für die unter Windows Server 2012/2016 kein Cluster mehr erforderlich ist. Lizenzbestimmungen für die VMs runden das Thema ab. Damit sind die Teilnehmer in der Lage zu entscheiden, in welchen Umgebungen der Einsatz von Hyper-V Vorteile bringt.

#### **Seminarinhalte**

- Überblick über Hyper-V
	- o Installationsvarianten: auf Windows Server 2012 R2, Windows Server 2016, auf Windows 10, Server Core, kostenloser Hyper-V Download
	- o Lizenzierung und automatische VM Aktivierung (AVMA)
	- o Verwaltung mit dem Hyper-V Manager
- Einrichten und Verwalten von VMs
	- o Generation 1 und 2
	- o Dynamic Memory
	- o Konfiguration virtueller Switche
	- o Prüfpunkt erstellen
	- o Backup von VMs
- $\triangleright$  Überblick über interessante Features
	- o Enhanced Session Mode: Umleitung lokaler Ressourcen
	- o NIC-Teaming
	- o Single Root I/O Virtualization (SR-IOV)
	- o Port mirroring
	- o Non-Uniform Memory Access (NUMA) Support
- Migrationsszenarien durchführen (kein Cluster erforderlich)
	- o Import / Export von VMs
	- o Live Migration
	- o Storage Migration
	- o Hyper-V Replika
	- o Lizenzbestimmungen bei Migrationsszenarien
- Weitere Möglichkeiten
	- o Hyper-V im Cluster

**Voraussetzung**: Kenntnisse in Windows Server und Grundlagen Active Directory Domäne Seminardauer: 1 Tag oder nach Vereinbarung

## <span id="page-28-0"></span>**DNS: Konfiguration und Fehlersuche**

#### **Seminarziel**

Die Teilnehmer erhalten strukturiertes Wissen über die Funktionsweise von Microsoft DNS und können so auch anspruchsvolle DNS-Szenarien überprüfen, modifizieren und Probleme lokalisieren.

- DNS-Namensauflösung testen
	- o Namensauflösung vs. Erreichbarkeit
	- o Richtig testen: Client Cache, DNS-Server-Cache, nslookup
	- o DNS-Clients richtig konfigurieren
- Einsatzbeispiele für Zonen des DNS-Servers
	- o Primäre Zone, AD-integriert
	- o Sekundäre Zone
	- o DNS-Domäne
	- o Stubzone vs. Delegierung
	- o Reverse-Lookupzonen
- Welche Weiterleitung für welchen Zweck?
	- o Stubzone
	- o Delegierung
	- o Bedingte Weiterleitung
	- o Forwarder
	- o Stammhinweise
	- o Weiterleitung oder Replikation?
- DNS-Szenarien aus der Praxis
	- o Weiterleitung oder Replikation?
	- o DNS Infrastrukturlösungen konzipieren gemäß Anforderungen der Teilnehmer
- Fehlersuche bei DNS-Problemen
	- o Vorgehensweise zum Eingrenzen des Problems
	- o Tools

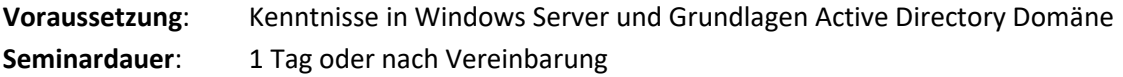

## <span id="page-29-0"></span>**Windows Failover-Cluster konfigurieren und verwalten**

#### **Seminarziel**

Die Teilnehmer lernen den Aufbau und die Verwaltung von Windows Failover-Cluster kennen. Weiterhin werden die neuen Möglichkeiten für Dateiserver unter Windows Server 2012/2016 Cluster aufgezeigt.

- Grundlagen Failover-Cluster
	- o Voraussetzungen
	- o Komponenten des Failover-Clusters
	- o Leistungsmerkmale
- $\triangleright$  Aufbau eines Failover-Clusters mit zwei Knoten
	- o iSCSI-Target einrichten
	- o iSCSI-Initiator konfigurieren
	- o Failover-Cluster validieren und installieren
- Vorstellung Dateiserver-Varianten im Windows Server 2012/2016 Cluster
	- o "Dateiserver zur allgemeinen Verwendung" ("File Server for general use")
	- o "Dateiserver mit horizontaler Skalierung" ("Scale Out File Server", SOFS)
	- $\circ$  "Dateiserver zur allgemeinen Verwendung" ("Continuously Available File Shares", CAFS)
- Neue Leistungsmerkmale unter Windows Server 2012/2016
	- o Neue Hochverfügbarkeit für VMs von Hyper-V Hosts
	- o Neue Hochverfügbarkeit für SQL-Datenbanken
	- o Neue Hochverfügbarkeit für Office-Anwendungen
- $\triangleright$  Clusteranwendung installieren und konfigurieren
- Clusterfähiges Aktualisieren (CAU) einrichten

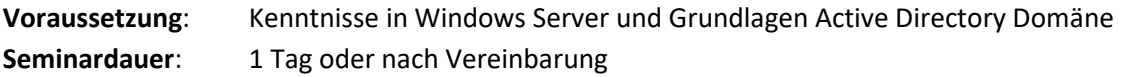

## <span id="page-30-0"></span>**Windows File Server: Distributed File System (DFS) verwalten**

#### **Seminarziel**

Mit einem Distributed File System (DFS) lassen sich File-Server-Daten effizient und ausfallsicher organisieren. Gleichzeitig können die Daten den Benutzern in einer geschlossenen Verzeichnisstruktur angeboten werden. Die Teilnehmer lernen die Konfiguration und Verwaltung eines DFS.

#### **Seminarinhalte**

- $\triangleright$  Grundlagen DFS
	- o Funktionsweise DFS-Namespace und DFS-Replikation
	- o Domänenbasierter und eigenständiger DFS-Namespace
	- o Voraussetzungen
	- o Typische DFS-Szenarien
- $\triangleright$  Aufbau einer DFS-Lösung
	- o Planung eines DFS-Szenarios
	- o Installation und Konfiguration von DFS
	- o Zugriff von Clients auf DFS
- $\triangleright$  Realisierung von Ausfallsicherheit und hoher Verfügbarkeit
	- o Konfiguration der Replikation
	- o Bereitstellung von DFS an mehreren Standorten
	- o Firewall
- $\triangleright$  Troubleshooting

**Voraussetzung**: Kenntnisse in Windows Server und Grundlagen Active Directory Domäne **Seminardauer:** 1 Tag oder nach Vereinbarung

## <span id="page-31-0"></span>**Zertifikate mit Windows CA erstellen und ausrollen**

#### **Seminarziel**

Mit den integrierten Zertifikatsdiensten kann auf Windows Server eine Zertifizierungsstelle (Certification Authority, CA) eingerichtet werden. Die Teilnehmer lernen den Aufbau einer CA und die Generierung von Zertifikaten innerhalb einer Windows-Domäne.

- Grundlagen Zertifikate und Zertifizierungsstelle
	- o Einsatzzwecke von Zertifikaten
	- o Beispiele für Anwendungsszenarien: Internet-Authentifizierung und Verschlüsselung, sichere E-Mail, Anmeldung mit Smartcard, Wireless Authentication
	- o Öffentliche, private und selbstsignierte Zertifikate
	- o Eigenständige vs. Unternehmens-Zertifizierungsstelle
- $\triangleright$  Aufbau einer Root-CA
	- o Installation und Konfiguration einer CA
- $\triangleright$  Zertifikate verwalten
	- o Zertifikatvorlagen anpassen und aktivieren
	- o Sicherheitseinstellungen
	- o Manuelle und automatische Zertifikatanforderung
	- o Autoenrollment
	- o Zertifikate und Gruppenrichtlinien
	- o Vertrauenswürdige Stammzertifizierungsstellen
- $\triangleright$  Verwaltung von Zertifikaten
	- o Zertifikate erneuern
	- o Zertifikatsperrliste

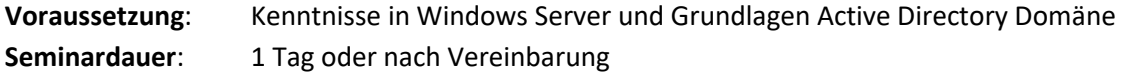

## <span id="page-32-0"></span>**Migration einer Windows Zertifizierungsstelle (CA)**

## **Seminarziel**

Wenn die IT-Infrastruktur auf ein aktuelles Betriebssystem wie derzeit Windows Server 2016 umgestellt wird, dann muss auch eine interne Zertifizierungsstelle migriert werden. Befand sich diese bisher auf einem Domänencontroller, dann wird sich auch der Name des Zertifikatsservers ändern.

Die Teilnehmer lernen, eine Windows CA zuverlässig zu migrieren.

#### **Seminarinhalte**

- Migrationsszenarien
	- o Unterstützte Szenarien
	- o Voraussetzungen für die Migration
- Vorbereiten der Migration
	- o Quell- und Zielserver vorbereiten
	- o Anforderungen für die Migration festlegen
- Migrieren der Zertifizierungsstelle
	- o Datenbank der Zertifizierungsstelle und privater Schlüssel
	- o Registry-Einstellungen
	- o Berechtigungen
- $\triangleright$  Überprüfen der Migration
	- o Zertifikatregistrierung überprüfen
	- o Sperrlistenveröffentlichung überprüfen

**Voraussetzung**: Kenntnisse in Windows Server und Grundlagen Active Directory Domäne **Seminardauer:** 1 Tag oder nach Vereinbarung

## <span id="page-33-0"></span>**Volumenaktivierung für Windows einrichten: KMS oder ADBA**

### **Seminarziel**

Firmen, die ihre Microsoft-Produkte im Rahmen des Volumenlizenzprogramms beziehen, können die Produktaktivierung von Windows-Betriebssystemen und Office über einen internen Lizenzserver abwickeln. Dies spart Zeit – besonders bei steigender Anzahl von Lizenzen.

Die Teilnehmer lernen KMS und ADBA auf einem Host bereitzustellen.

- Überblick Produktaktivierung
	- o Multiple Activation Key (MAK)
	- o Key Management Server (KMS)
	- o Active Directory-basierte Aktivierung (ADBA)
	- o Ablauf der Produktaktivierung: MAK, KMS, ADBA
	- o Voraussetzungen und Beschränkungen
- $\triangleright$  KMS einrichten
	- o KMS-Host einrichten
	- o VLKs für Clients setzen: Windows-Betriebssystem und/oder Office-Produkte
	- o Registrierung am KMS-Host überprüfen
- $\triangleright$  ADBA einrichten
	- o ADBA-Host einrichten
	- o ADBA-Clients konfigurieren
	- o Registrierung am ADBA-Host überprüfen
- $\triangleright$  Lizenzüberwachung und Troubleshooting
	- o KMS/ADBA-Clientkonfiguration abrufen und Aktivierung testen
	- o KMS/ADBA-Registrierungen am Host abrufen
	- o DNS und verwendete Ports
	- o VAMT einsetzen
	- o Befehle zur Änderung der Konfiguration
- Upgrade KMS/ADBA-Host bei neuen Client-Versionen
	- o Upgrade-Schritte
	- o Aktivierung testen

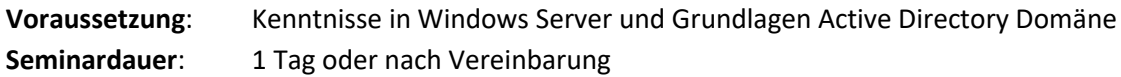

## <span id="page-34-0"></span>**Messaging**

## <span id="page-34-1"></span>**Exchange Server 2013/2016: Installieren und Konfigurieren**

## **Seminarziel**

Die Teilnehmer lernen eine typische Inbetriebnahme eines Exchange Servers in einer bestehenden Infrastruktur. Der Workshop wird von einem erfahrenen Exchange-Spezialisten gehalten, der Best-Practice-Tipps an die Teilnehmer weitergibt.

## **Seminarinhalte**

- $\triangleright$  Architektur
	- o Exchange-Serverrollen
	- o Features
	- o Voraussetzungen
	- o Integration in die IT-Umgebung
- $\triangleright$  Bereitstellung
	- o Vorarbeiten zur Installation
	- o Typisches Installationsszenario durchführen
- $\triangleright$  Konfiguration
	- o Typische Konfiguration des Exchange-Servers
	- o Empfängerobjekte einrichten
	- o Nachrichtentransport konfigurieren

**Voraussetzung**: Kenntnisse in Windows Server und Grundlagen Active Directory Domäne Seminardauer: 1 Tag oder nach Vereinbarung

## <span id="page-35-0"></span>**Exchange Server 2013/2016: Verwalten**

## **Seminarziel**

Die Teilnehmer lernen die Administration in einer bestehenden Exchange-Umgebung. Der Workshop wird von einem erfahrenen Exchange-Spezialisten gehalten, der Best-Practice-Tipps an die Teilnehmer weitergibt.

- $\triangleright$  Exchange verwalten
	- o Verwaltung des Exchange-Servers
	- o Konfiguration von Mailbox-Servern
	- o Empfängerobjekte verwalten
	- o Verwalten von Adresslisten und Richtlinien
- $\triangleright$  Messaging Client
	- o Verwalten von Client Access Services
	- o Konfiguration der Dienste für Outlook-Clients
	- o Konfiguration von Outlook Web App
	- o Mobile Messaging

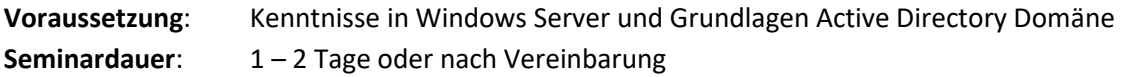

## <span id="page-36-0"></span>**Exchange Server 2013/2016: Troubleshooting**

#### **Seminarziel**

Die Teilnehmer lernen, Fehler in einer bestehenden Exchange-Umgebung zu analysieren, zu verfolgen und zu lösen. Der Workshop wird von einem erfahrenen Exchange-Spezialisten gehalten, der Best-Practice-Tipps an die Teilnehmer weitergibt.

- $\triangleright$  Fehlerbehebung in Exchange
	- o Fehleranalyse
	- o Konfiguration und Fehlerbehebung Internet Message Transport
	- o Nachrichtenverfolgung und Zustellung
	- o Postfächer und Mails wiederherstellen
	- o Troubleshooting-Strategien
- $\triangleright$  Monitoring und Sicherheit
	- o Überwachungsberichte
	- o Einrichten von Backups
	- o Wiederherstellung von Exchange-Servern

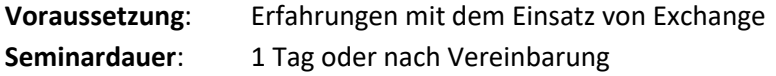

## <span id="page-37-0"></span>**Migration von Exchange nach Microsoft Exchange 2013/2016**

### **Seminarziel**

Die Teilnehmer lernen die notwendigen Arbeitsschritte, die zur Migration von Exchange auf Microsoft Exchange 2013/2016 erforderlich sind. Sie sind in der Lage zu entscheiden, mit welchem Aufwand bei einer Umstellung auf Exchange 2013/2016 zu rechnen ist. Der Workshop wird von einem erfahrenen Exchange-Spezialisten gehalten, der Best-Practice-Tipps an die Teilnehmer weitergibt.

- Vorarbeiten
	- o Inventarisierung
	- o Konsolidierung
	- o Wiederherstellungsplan
- $\triangleright$  Installation und Konfiguration
	- o Ablauf des Setups
	- o Grundlegende Konfigurationsschritte
- $\triangleright$  Migration
	- o Migration CAS-Server
	- o Migration Hub-Server
	- o Migration Mailbox-Server: Postfächer, DAG, öffentliche Ordner
- $\triangleright$  Koexistenz (optional)
	- o Verschiedene Exchange-Versionen im Mischbetrieb
- $\triangleright$  Deprovisioning
	- o Deinstallation von Exchange Servern

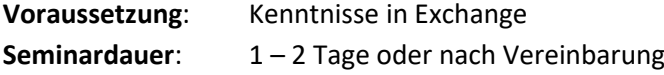

## <span id="page-38-0"></span>**Exchange: Ausfallsicherheitskonzepte**

### **Seminarziel**

Die Teilnehmer lernen die Planung und Konfiguration von Ausfallsicherheit und Hochverfügbarkeit auf einem Exchange Server. Der Workshop wird von einem erfahrenen Exchange-Spezialisten gehalten, der Best-Practice-Tipps an die Teilnehmer weitergibt.

- $\triangleright$  Ausfallsicherheit
	- o Verwaltete Verfügbarkeit
	- o Verwalteter Speicher
	- o Automatische Wiederherstellung nach Speicherfehlern
	- o Verzögerte Kopien
	- o Automatische Konfiguration von DAG-Netzwerken
- $\triangleright$  Planung und Einrichtung von Hochverfügbarkeit
	- o Hochverfügbarkeit auf dem Exchange Server
	- o Konfiguration von hochverfügbaren Mailbox Datenbanken
	- o Konfiguration von hochverfügbaren Client Access Servern
- Mehrere Standorte (optional)
	- o Lösungen zur Hochverfügbarkeit für mehrere Standorte

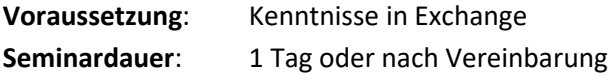

## <span id="page-39-0"></span>**Exchange: Messaging-Lösungen für mobile Clients**

#### **Seminarziel**

Die Teilnehmer lernen die verschiedenen Messaging-Lösungen für mobile Clients und deren Konfiguration kennen. Der Workshop wird von einem erfahrenen Exchange-Spezialisten gehalten, der Best-Practice-Tipps an die Teilnehmer weitergibt.

#### **Seminarinhalte**

- Überblick Mobile Messaging mit Exchange
	- o Microsoft Exchange Connector
	- o Outlook Anywhere
	- o Outlook Web App (OWA)
	- o Exchange Active Sync (EAS)
- $\triangleright$  Active Sync
	- o Mobiler Zugriff auf Exchange-Postfächer mit Active Sync
	- o Konfiguration eines Smartphones für Active Sync
	- o Exchange-ActiveSync-Postfachrichtlinien
	- o Kennwörter für Endgeräte
	- o Zuweisen von Sicherheitsrichtlinien für Benutzer
- $\triangleright$  Verwaltung mobiler Endgeräte
	- o Push E-Mail einrichten
	- o Einbinden von Zertifikaten
	- o Remote device wipe

**Voraussetzung**: Erfahrungen mit dem Einsatz von Exchange **Seminardauer:** 1 Tag oder nach Vereinbarung

## <span id="page-40-0"></span>**Weitere Serverprodukte**

## <span id="page-40-1"></span>**SharePoint-Konzepte fürs Intranet, SharePoint-Lösungen**

### **Seminarziel**

Der Workshop vermittelt einen Überblick über den Leistungsumfang von SharePoint. Weiterhin werden Lösungen und Konzepte vorgestellt. Auf diese Weise können die Teilnehmer eine persönliche Einschätzung entwickeln, an welcher Stelle SharePoint in Ihrem Unternehmen vorteilhaft eingesetzt werden könnte.

- Überblick über SharePoint-Elemente
	- o Bibliotheken
	- o Kalender, Kontakte, Aufgaben
	- o Arbeiten mit Listen und angepassten Views
	- o Seiten erstellen, Wiki-Seiten, Blogs, Web Parts
	- o Office-Integration: Outlook, Excel, Access, PowerPoint
	- o Team Collaboration: Dokumentenmanagement, Informationsverarbeitung
- $\triangleright$  Konzepte erstellen
	- o Die Startseite: Homepage gestalten
	- o Navigation skizzieren
	- o Organisieren von Struktur und Inhalten
	- o Benutzerverwaltung und Berechtigungen
- Entwickeln einer Information-Architektur
	- o Geschäftsanforderungen
	- o Informationen organisieren

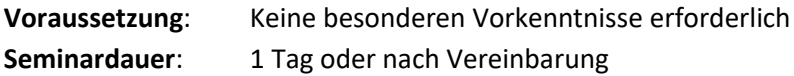

## <span id="page-41-0"></span>**SharePoint: Implementierung und Administration**

#### **Seminarziel**

Die Teilnehmer lernen die Installation und Einrichtung von SharePoint kennen. Weiterhin werden Berechtigungen und Administration vorgestellt.

#### **Seminarinhalte**

- $\triangleright$  Installation und Konfiguration von SharePoint
	- o SharePoint installieren
	- o Konfiguration der Site-Einstellungen
	- o Organisieren von Struktur und Inhalt
	- o Erstellen von Seiten mit typischen Elementen
- $\triangleright$  Administration
	- o Berechtigungskonzept
	- o Benutzer und Gruppen anlegen
	- o Verwaltung der Seiten einrichten
	- o E-Mail-Benachrichtigungen
	- o Bibliotheken erstellen und verwalten
	- o Anwendermodus und Administratormodus
	- o Angepasste Ansichten erstellen

**Voraussetzung:** Kenntnisse in Windows Server **Seminardauer:** 1 Tag oder nach Vereinbarung

## <span id="page-42-0"></span>**SQL-Server: Administration und Wartung**

### **Seminarziel**

In diesem Workshop werden die Komponenten und Dienste von Microsoft SQL vorgestellt. Die Teilnehmer erhalten einen Überblick über die Verwaltung und Überwachung eines SQL-Servers. Auf diese Weise werden die grundlegenden Kenntnisse für den Umgang mit SQL-Servern innerhalb einer bestehenden IT-Infrastruktur vermittelt.

- $\triangleright$  SQL Server-Architektur
	- o Werkzeuge
	- o SQL-Dienste
	- o Server-Komponenten
	- o Systemdatenbanken
	- o Server-Optionen
- $\triangleright$  Administration
	- o Konfiguration von SQL-Server
	- o Berechtigungen
	- o Datenbanken und Datenbank-Dateien
	- o Datenbank-Optionen
	- o Monitoring

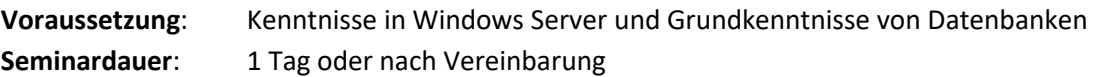

## <span id="page-43-0"></span>**Weitere IT-Themen**

## <span id="page-43-1"></span>**Security-Lösung mit Sophos UTM einrichten**

### **Seminarziel**

Das Unified Threat Management (UTM) von Sophos stellt umfassende Sicherheitslösungen zum Schutz des Netzwerks bereit: Antivirus, Next-Gen Firewall, Schutz für WLAN und Webserver. Die Teilnehmer lernen die verschiedenen Funktionen und ihre Konfiguration innerhalb von Sophos UTM kennen.

- $\triangleright$  Sophos UTM Dashboard
	- o Aufbau und Systemeinstellungen
	- o Benutzerverwaltung
	- o Schnittstellen einrichten
	- o Netzwerke definieren
- $\triangleright$  Systemkonfiguration
	- o Netzwerkdienste konfigurieren: DNS, DHCP
	- o Firewall konfigurieren
	- o Web Protection
	- o Email Protection
	- o Endpoint Protection (optional)
	- o Wireless Protection(optional)
	- o Webserver Protection (optional)
- $\triangleright$  Monitoring
	- o Echtzeitüberwachung
	- o Logging & Reporting

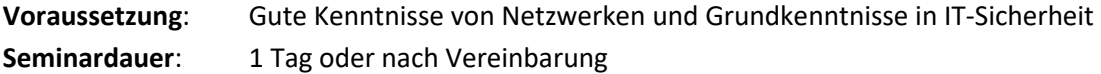

## <span id="page-44-0"></span>**Intensiv-Vorbereitung auf ein Microsoft-Exam**

### **Seminarziel**

Firmen, die den Microsoft Partner Status erlangen wollen, benötigen Microsoft Certified Professionals (MCPs). Aber auch unabhängig vom Partner Status ist es für viele Firmen wichtig, über zertifizierte IT-Mitarbeiter zu verfügen. Mit dem Ablegen eines Microsoft-Exams erhält man die Zertifizierung zum MCP. Durch Ablegen mehrerer Prüfungen kann man die Zertifizierung zum Microsoft Certified Solutions Associate (MCSA) oder Microsoft Certified Solutions Expert (MCSE) erreichen.

Ohne spezielle Vorbereitung ist es kaum möglich, ein Microsoft-Exam auf Anhieb zu bestehen. Die angebotene Intensiv-Vorbereitung wird von einem Trainer durchgeführt, der über langjährige Erfahrungen mit diversen Microsoft-Prüfungen verfügt und schon viele Gruppen und Einzelpersonen zum Ziel geführt hat.

Die Intensiv-Vorbereitung spart Zeit, da sie sich gezielt auf die Fragestellungen des nachgefragten Exams konzentriert und das notwendige Know-how dazu liefert. Anhand typischer Prüfungsfragen werden Inhalte vermittelt und Erklärungen gegeben.

- Überblick über das nachgefragte MS-Exams 70-xxx
	- o Mögliche Zertifizierungen mit diesem Exam
	- o Themenbereiche der Prüfung
	- o Gewichtung der Themen
- > Intensiv-Vorbereitung
	- o Typische Prüfungsfragen nach Themenbereichen geordnet
	- o Vermitteln von Hintergrundwissen
	- o Erklärung von Fragestellungen und ihren Antworten

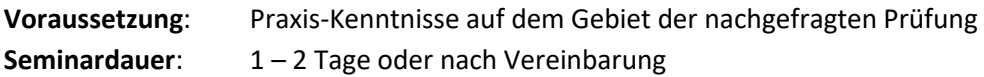

## <span id="page-45-0"></span>**Richtlinien für den Datenschutz im Betrieb**

### **Seminarziel**

Das Seminar vermittelt die Grundlagen des betrieblichen Datenschutzes sowie die wichtigsten datenschutzrechtlichen Regelungen. Auf diese Weise werden die Teilnehmer in die Lage versetzt, die Situation im Betrieb zu beurteilen, und eine Einschätzung für die Relevanz datenschutzrechtlicher Maßnahmen zu entwickeln.

Das Seminar wird von einer geprüften betrieblichen/behördlichen Datenschutzbeauftragten durchgeführt.

## **Seminarinhalte**

- Überblick über das Datenschutzrecht
	- o Zielsetzung des Bundesdatenschutzgesetzes (BDSG)
	- o Aufbau des BDSG und wichtigste Bestimmungen
	- o Geltungsbereich
- ▶ Betrieblicher Datenschutz
	- o Personenbezogene Daten im Betrieb
	- o Phasen der Datenverarbeitung
	- o Zweckbindung und Erforderlichkeit
	- o Rechte des Betroffenen
	- o Betrieblicher Datenschutzbeauftragter (DSB)
	- o Technische und organisatorische Maßnahmen
	- o Erstellen und Pflegen eines Verfahrensverzeichnisses
	- o Verantwortlichkeiten und Haftung

**Voraussetzung**: Keine besonderen Vorkenntnisse erforderlich

Seminardauer: 1 Tag oder nach Vereinbarung